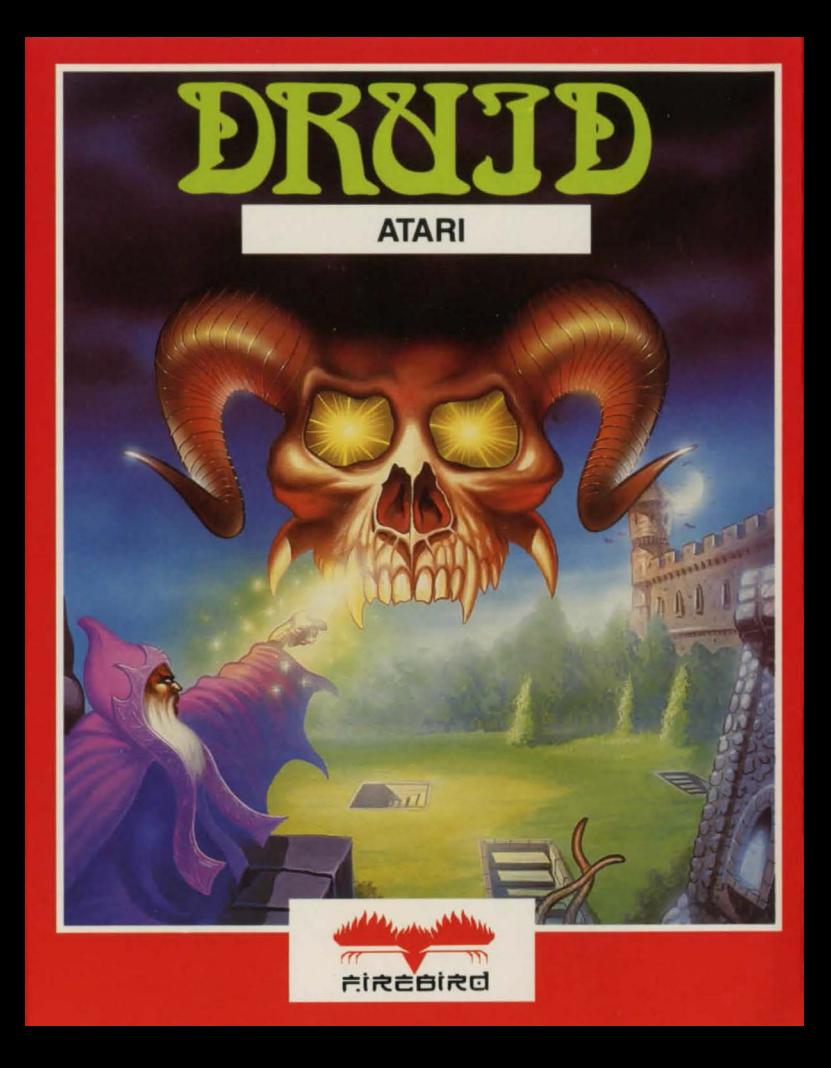

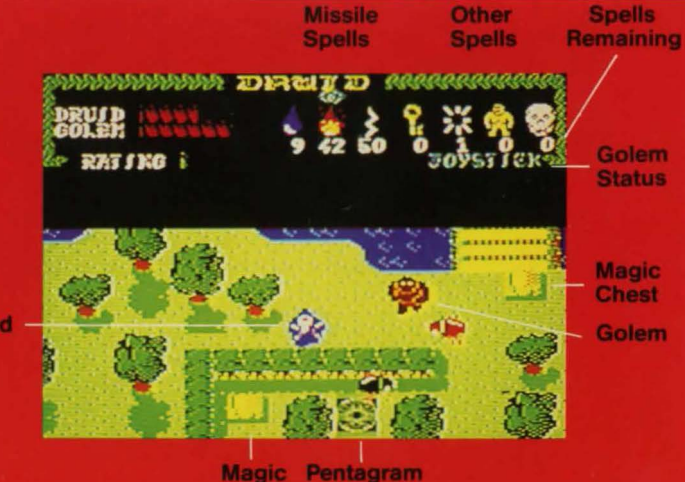

Druid

## **LOADING INSTRUCTIONS**

of Life

#### **SPECTRUM**

Type LOAD<sup>4</sup>" Press ENTER, Press PLAY.

#### **COMMODORE**

Hold down SHIFT and press RUN/STOP, Press PLAY.

**Chest** 

## AMSTRAD CPC 6128.664 and CPC 464 with disc.

Hold down SHIFT and press the @ key. Type TAPE. then press RETURN. Now follow the CPC 464 loading instructions.

#### **CPC 464**

Hold down CNTRL and press the small ENTER key. Press PLAY.

# DIYOHU

Until now, the balance of power has·been held and peace maintained throughout Belorn. But now, four demon princes have appeared through an Inter-dimensional gateway in the dungeons of the evil lich Acamantor.

The Task of destroying the princes and closing the gateway has fallen on you, last of the Great Druids.

The Demon princes are to be found lurking in the darkest depths of the dungeon, and can only be destroyed by use of your most powerful spell, which must, in this case, be transmitted by touch.

Throughout the dungeon, you will find chests containing spells of formidable power to aid you in your quest and Pentograms of life, which will fully revitalize your life essence. Use these resources wisely in order to survive the constant onslaught of the hell-spawned dimensional monsters and face the demon princes.

Succeed, and you may attain the ultimate level of light Master, greatest of all Druids. Fail and become no more than a halfwit, your captive soul joining the many ghosts of those who have preceded you, lost in Acamantor's dungeons.

Druid was written, designed and programmed for the Commodore and Spectrum by Dene Carter and **Andrew Bailey** Amstrad version by Paul Hutchinson Cover illustration by Alan Craddock.

Published by Firebird Software First Floor, 64-76 New Oxford St. London. WC1A 1PS.

No part of this book may be reproduced by any means without the prior consent of the copyright holder. The only exceptions are as provided for by the copyright (photcopying) Act. Or for the purpose of review.

© British Telecommunications plc. 1986

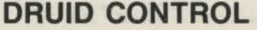

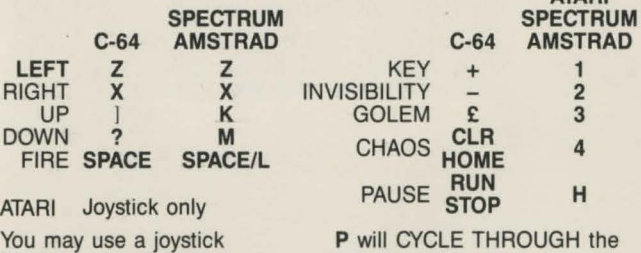

(Port 1 on the Commodore). missile spells; water, fire and lightning.

ATARI

#### **GOLEM**

Once you have created a golem, either you can control it (Automatic Mode), or a second player can control the golem (Manual mode [not available on the Spectrum]). Press P (C= on the Commodore) to select between Manual and Automatic golem control while the game is paused.

## AUTOMATIC GOLEM

Press A (C= on the Commodore) to command the golem to: WAIT: FOLLOW the druid or SEND the golem in the direction that the druid is facing.

## MANUAL GOLEM

ATARI/COMMODORE: Use a Joystick in Port 2.<br>AMSTRAD: Use a Joystick if the dru Use a Joystick if the druid is keyboard

controlled, or use keys 2, X, K & M if the druid is joystick controlled.

# ATARI LOADING INSTRUCTIONS

- 1. Connect your tape unit to your Atari according to the User Manual and insert the rewound cassette.
- 2. Switch OFF your computer.
- 3. For Atari 800 owners, hold down START, switch ON your computer and press RETURN.
- 4. For Atari BOOXL and 130XE owners, hold down START and OPTION, and press RETURN.

NOTE Full loading instructions can be found in your Atari Manual

Firebird is a Registered Trademark of British Telecommunications plc

consumer BT 1986  $\sigma$ 

č

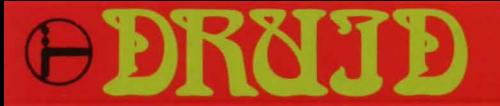

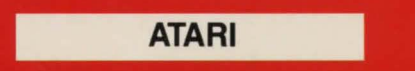

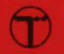

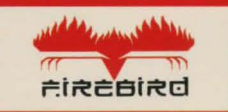

# **Frederit Software First Floor**

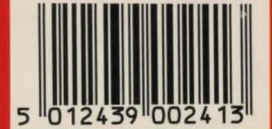